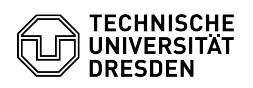

## Datashare Gemeinsames Bearbeiten von Dokumenten

## 23.07.2024 04:08:24

## **FAQ-Artikel-Ausdruck**

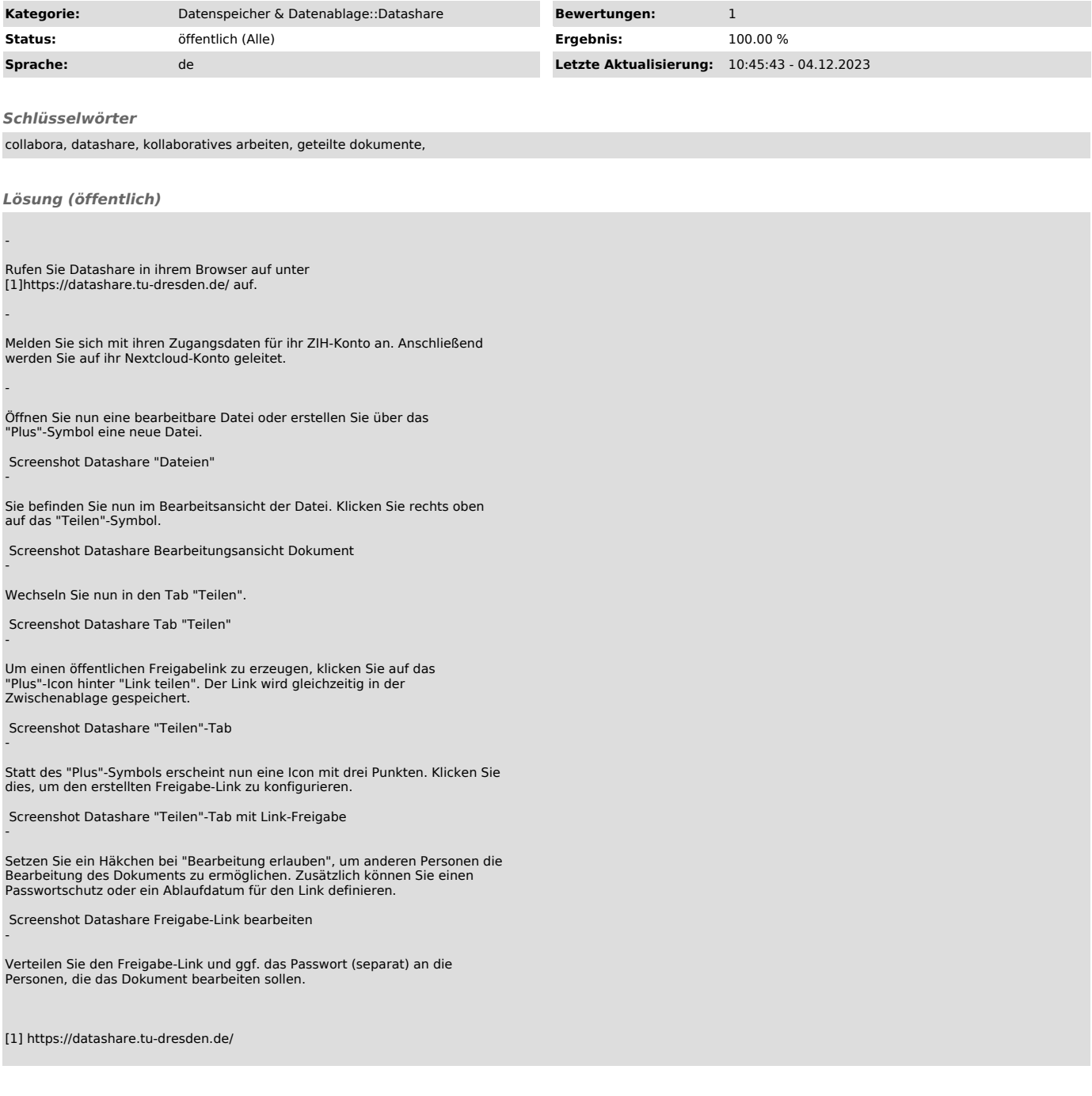